**verwandte Themen** [Suchmaske](https://hilfe.gadsys.de/asyshilfe/doku.php?id=a7such:suchmaske)

# **Suchmaske, Abfragemaske**

### **Suchmaske**

Funktionalitäten und Funktionsdialoge der Suchmaske

#### **Buttonzeile**

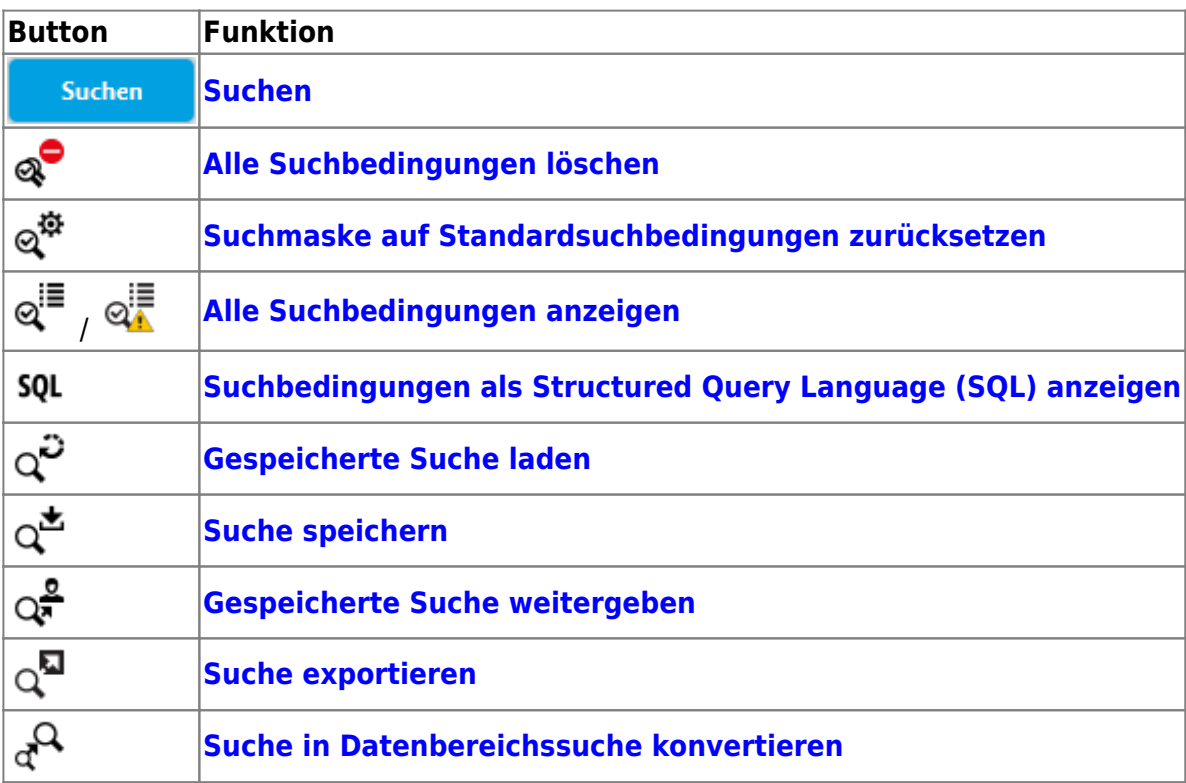

#### **Suchbedingungen**

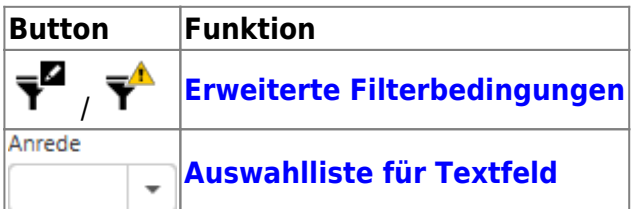

**Hinweis**: Nicht alle Funktionalitäten der linken Seite der Buttonzeile der Trefferliste stehen in allen Trefferlisten zur Verfügung.

#### **Trefferliste**

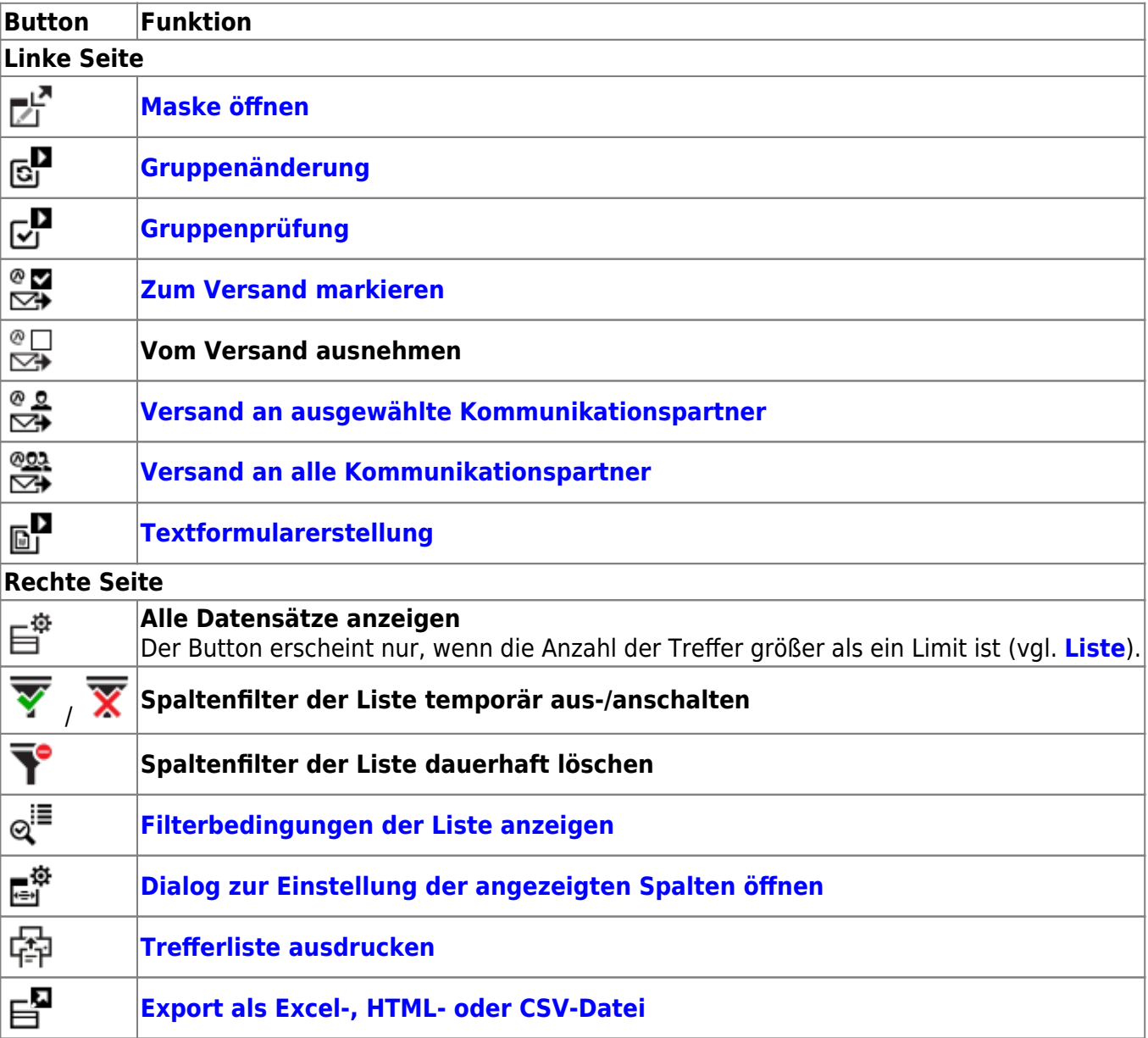

## **Abfragemaske**

Funktionalitäten und Funktionsdialoge der Abfragemaske

#### **Buttonzeile**

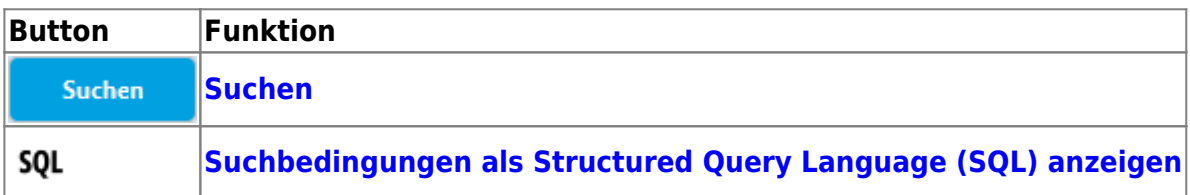

Permanent link: **<https://hilfe.gadsys.de/asyshilfe/doku.php?id=a7funk:such:such>**

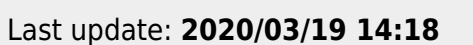

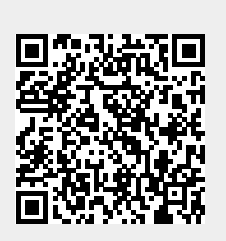